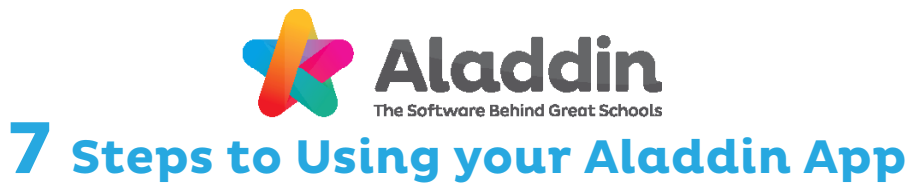

## **02 Home Page**

## **04 Main Menu**

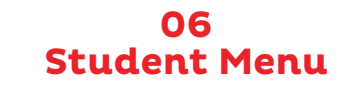

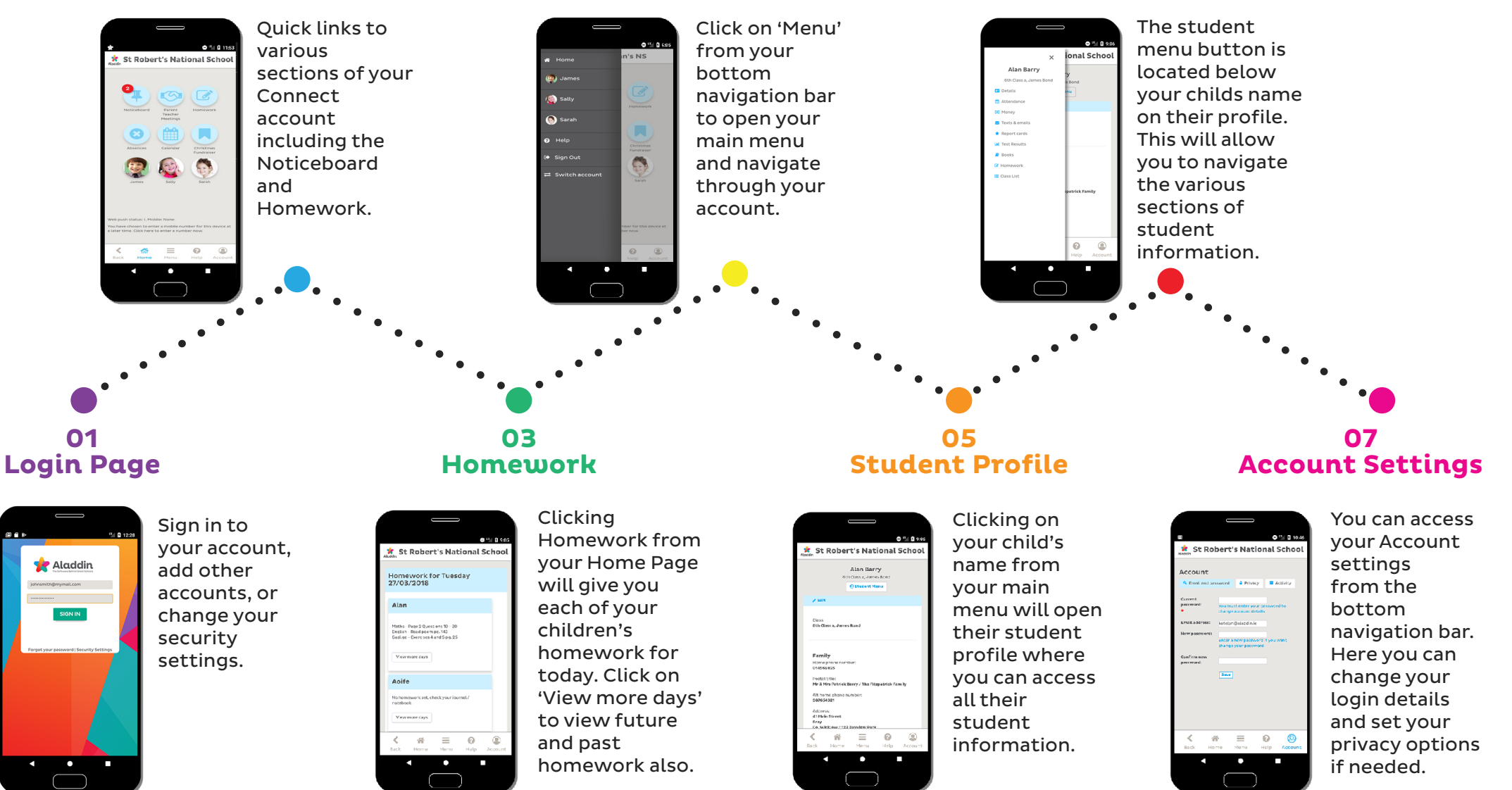